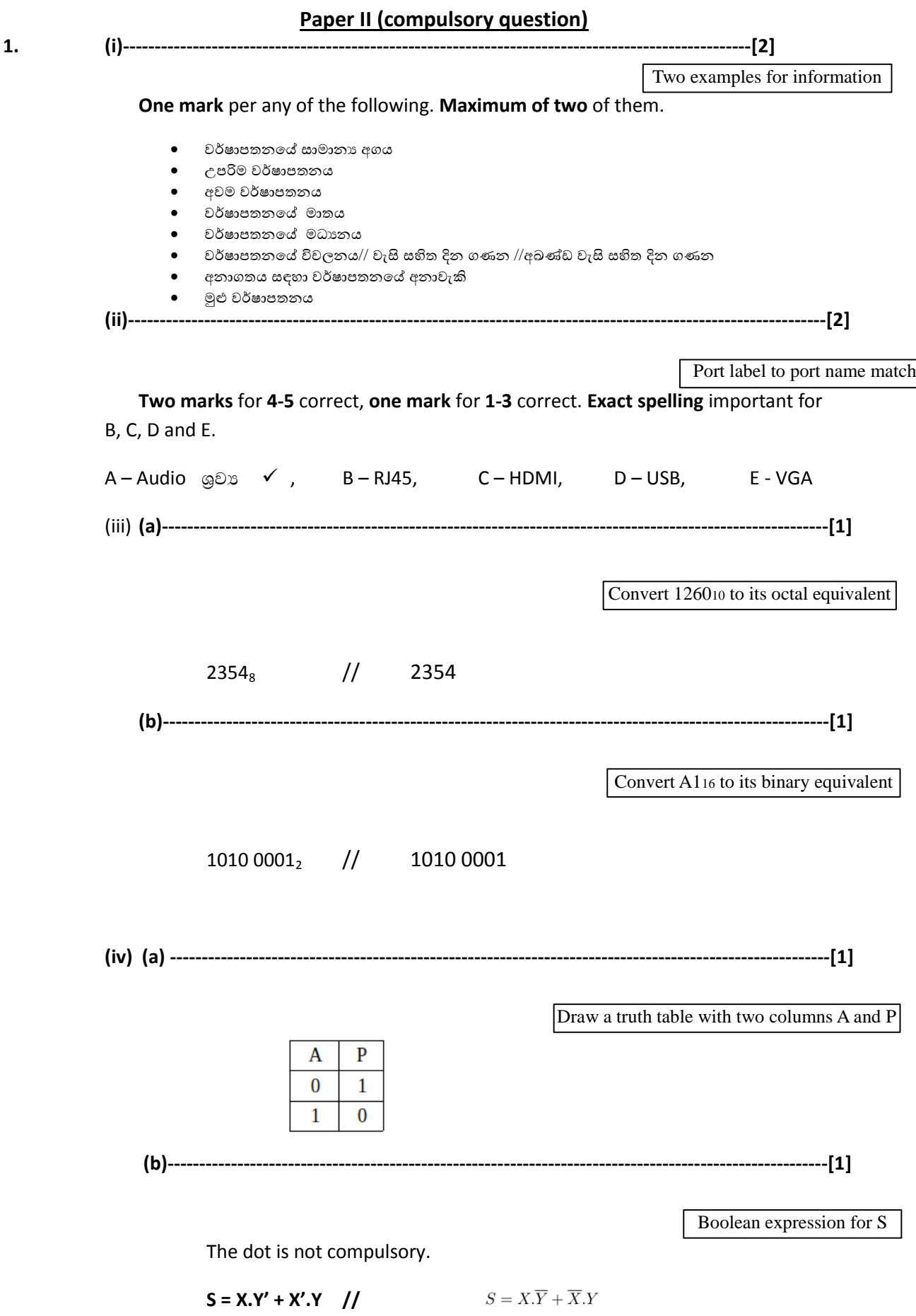

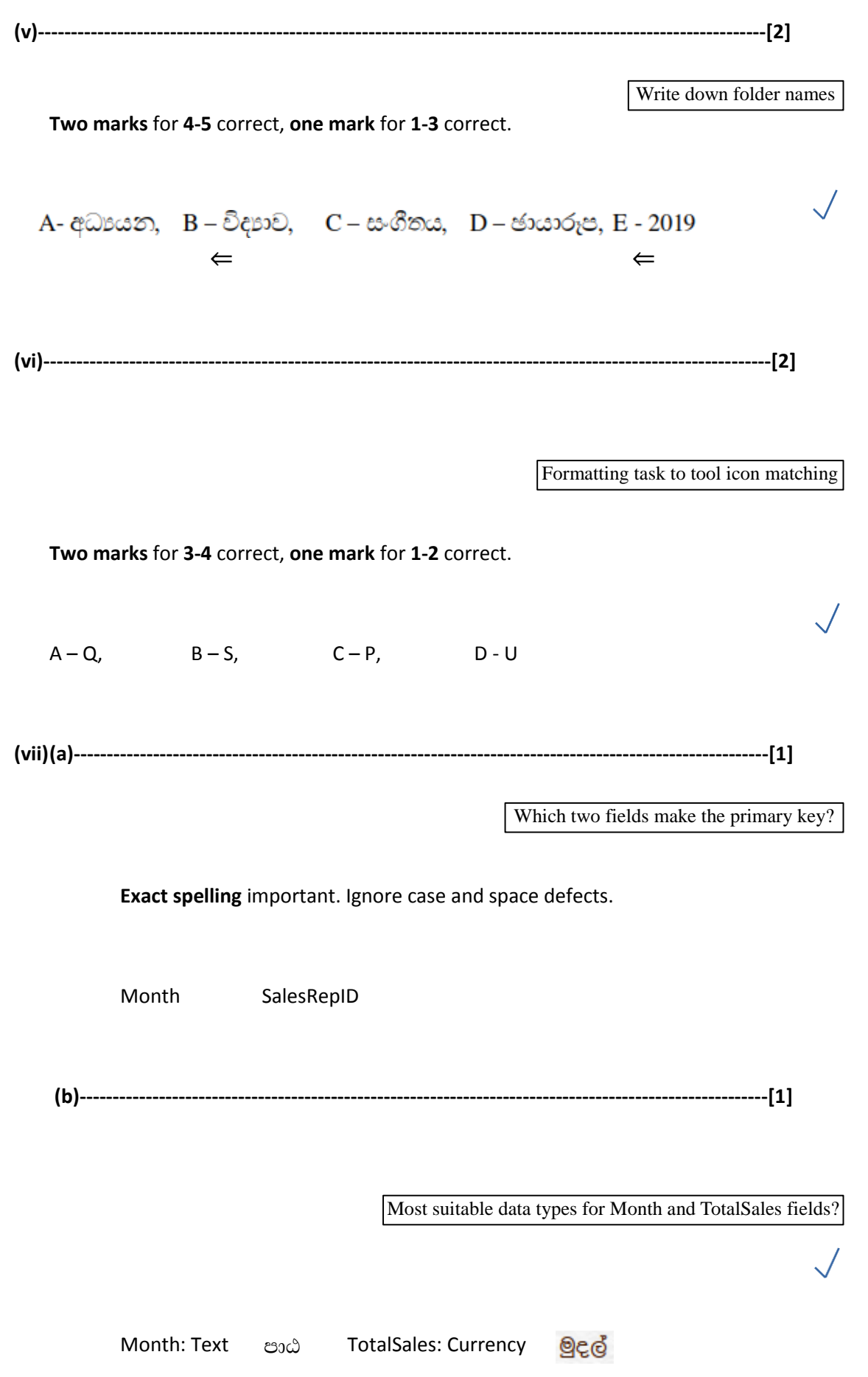

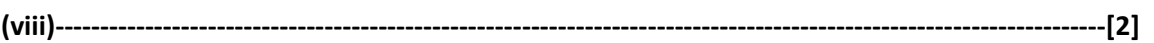

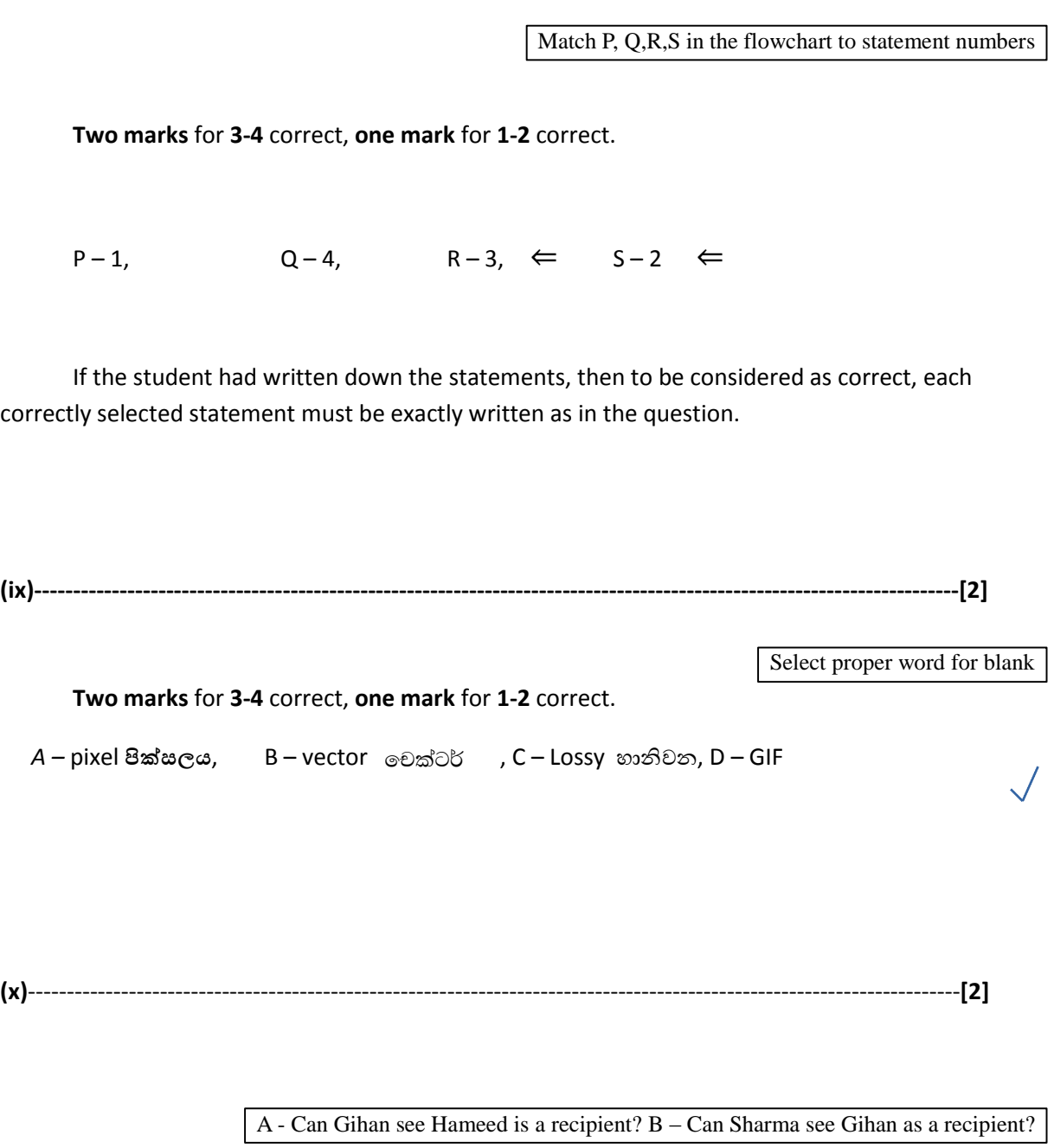

 $\sqrt{ }$ 

**One mark** per each

 $A - T$ ,  $B - F$ 

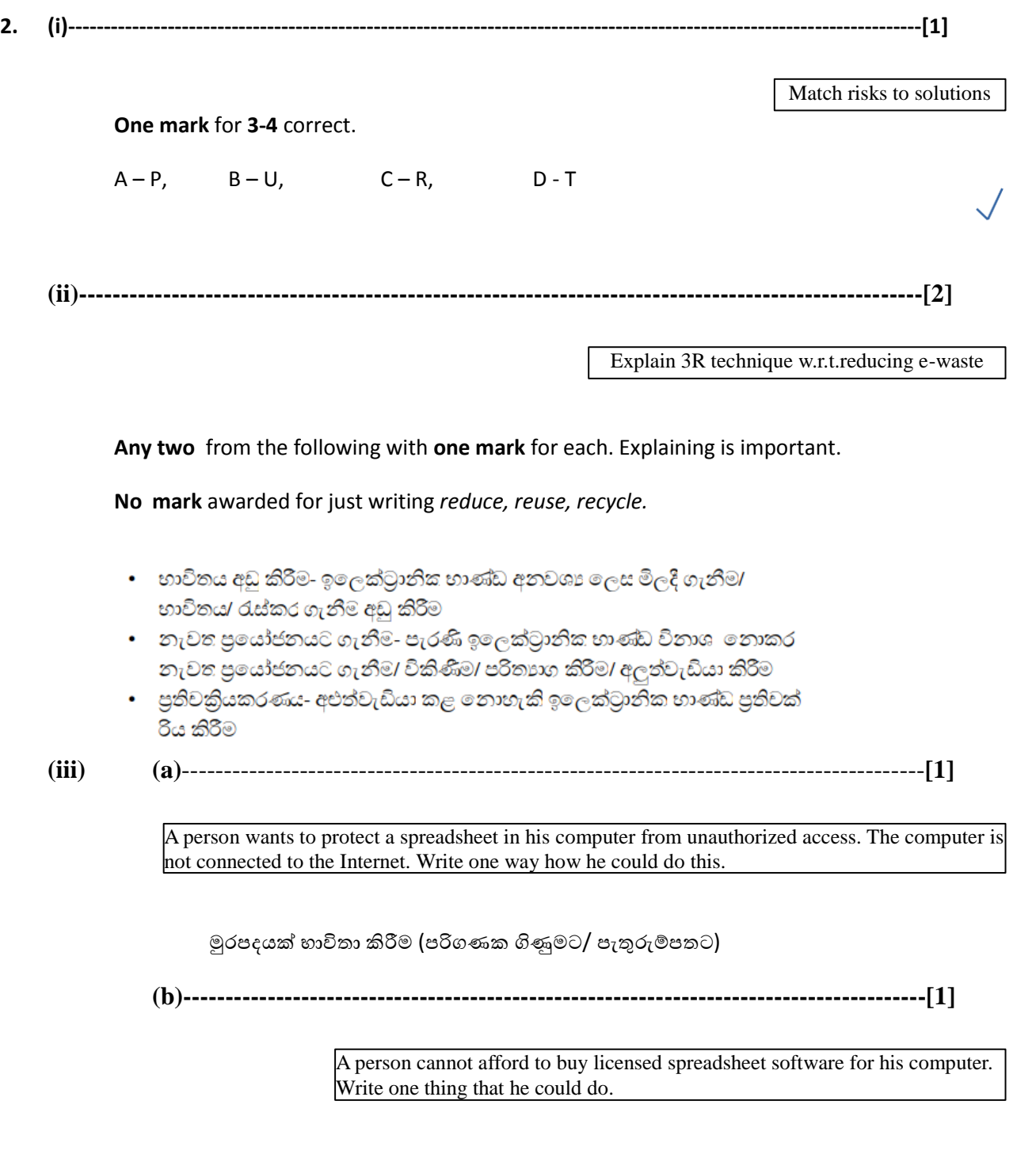

Any **one** of the following:

- $\bullet$  විවෘත මූල පැතුරුම් පතක්/ ලිබිෙර්ඔෆිස් කැල්ක්/ ඔපන් ඔෆිස් කැල්ක් මෘදුකාංග ස්ථාපනය
- $\bullet$  ලනාමිලේ පවතින වළාකුළු ආධාරක පැතුරුම් පතක් /  $Google$  sheets මෘදුකාංගය භාවිතය // ලාකුළු ඳරිගණනය භාවිතය

**(c)**------------------------------------------------------------------------------------------**[1]**

### Any **one** of the following:

#### Write down one benefit that the students can obtain through this LMS

- අධායන සටහන් / අතිරේක අධායන දුවා ලබා ගැනීම
- පුතිපෝෂණය (feedback) / පුතිඵල ලබාගැනීම (ගුරුවරුන්ගෙන්)
- online assignment / tutorial submissions
- මාර්ගගත පුශ්ණාවලි සදහා සහභාගිවීම
- සාකචඡා / සංවාද මණ්ඩප (forums) සදහා සහභාගී වීම // ගුරුවරු / සිසුන් සමහ සන්නිවෙදනය
- ඇන්වීම ලබාගැනීම
- පහසුවෙන් ඉගෙනීම // කඩදාසි වල වැඩ අඩුවීම // ඔනෑම වෙලාවක / ඔනෑම තැනක සිට ඉගෙනීම // තමන්ට කැමති වෙගයකින් ඉගෙනීම
- බහුවිධ තුම ඇති නිසා හොදින් ඉගෙනුම / නැවුම අත්දැකීම

**(d)**------------------------------------------------------------------------------------------**[1]**

A student wants to include in his essay, a part of the content of a website without intellectual property violations. How can he do it?

### Any **one** of the following:

- හිමිකම ඇති පුද්ගලයාගේ නම සදහන් කිරීම සහ ඔහුගේ හෝ ඇයගේ තොරතුරු ලබාදීම
- පෙරලි කොමා භාවිතය සහ හිමිකම ඇති පුද්ගලයාගේ තොරතුරු ලබාදීම
- තොරතුරු ලබාගත් මූල සමපත් ලැයිස්තුගත කිරිම
- කර්තාගේ නිසි අවසරය ලබා ගැනීම (සහ එය සදහන් කිරීම )

$$
(e) \hbox{\small{---}} \hbox{\small{---}} \hbox{\small
$$

A manager in a Colombo office wants to have a video conference with managers in Jaffna and Matara branches without everybody coming to a single location. Write down the requirements needed in these locations.

**Two marks** for any **one** of the following. If incomplete, give **one mark**.

- බහුමාධා පරිගණකය /උකුව පරිගණකය **සහ** සන්නිවේදන මෘදුකාංගු **සහ** අන්තර්ජාලය
- ශුවා දෘඩාංග සහිත පරිගණකය සහ වෙබ කැමරාව සහ සන්නිවේදන මෘදුකාංග **සහ** අන්තර්ජාලය
- වීඩියෝ සමමන්තුණ කට්ටලය **සහ** අන්තර්ජාලය

**(iv)----------------------------------------------------------------------------------------------------[1]**

An office wants to create a computer network using a *hub*, three computers (named s*erver, computer A, computer B)* and a *printer* using a *star topology. Draw the topology diagram.*

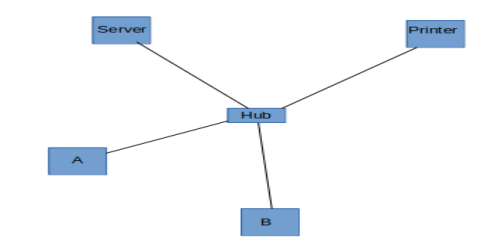

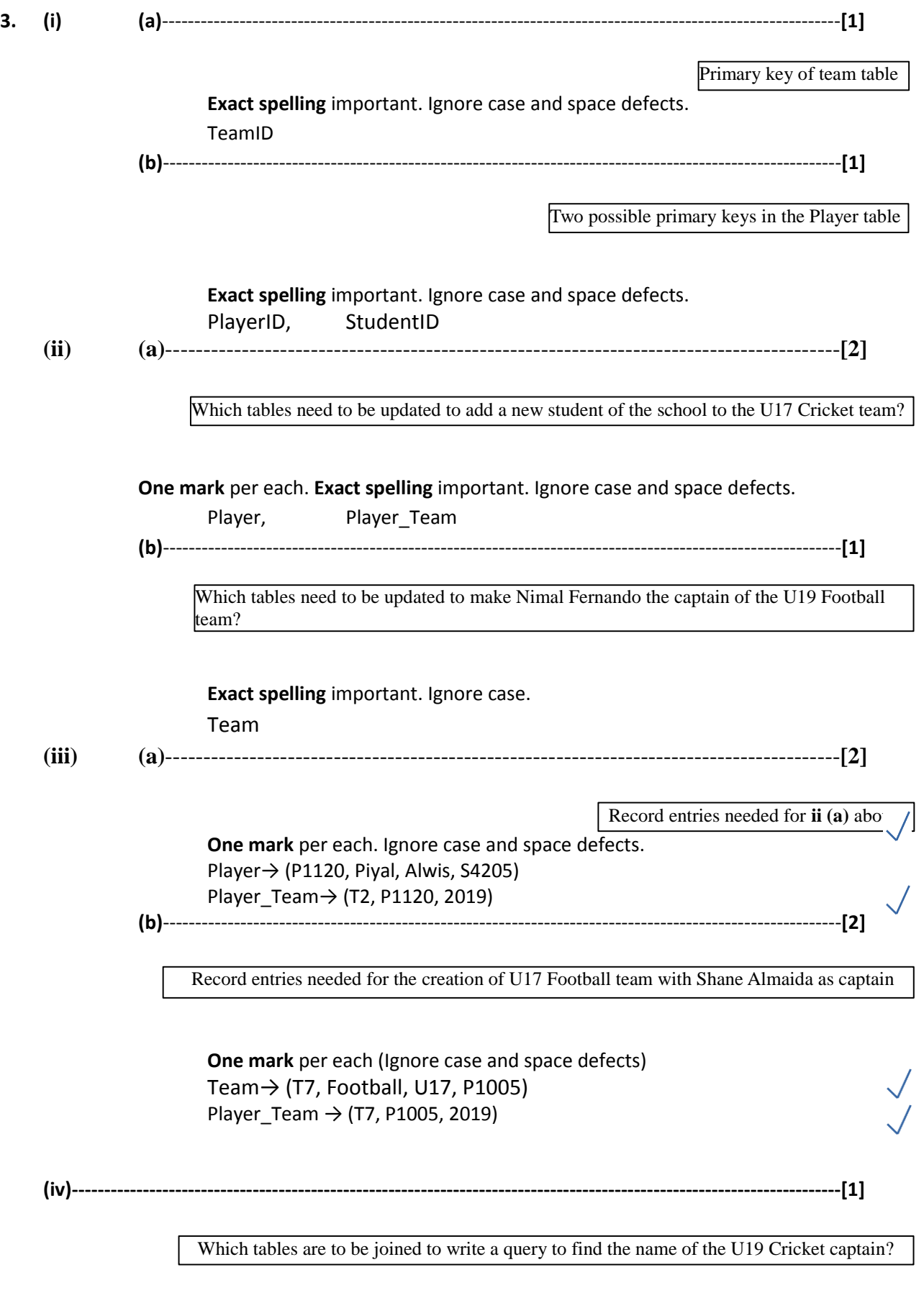

**Exact spelling** important. Ignore case. Team, Player

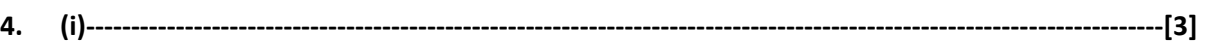

Match statement labels to terms

## **Three marks** for **5-6** correct, **Two marks** for **3-4** correct, **one mark** for **1-2** correct.

A – DNS සේවාව, B – FTP, C – SMTP, D – lk, E – සෙවුම යන්තු, F – @

**(ii)----------------------------------------------------------------------------------------------------[2]**

Write down examples for software, languages, etc.

**Two marks** for **3-4** correct, **one mark** for **1-2** correct.

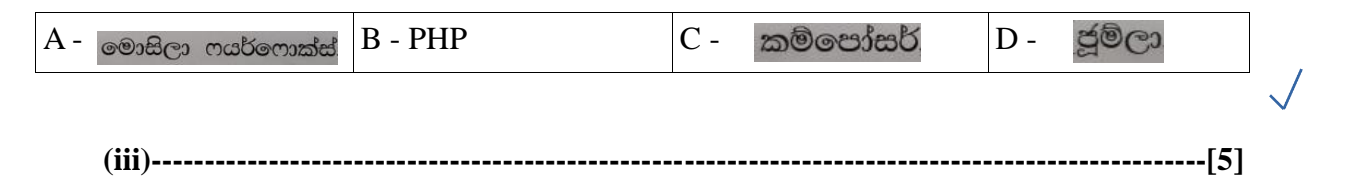

Select html tags

**Exact spelling** important.

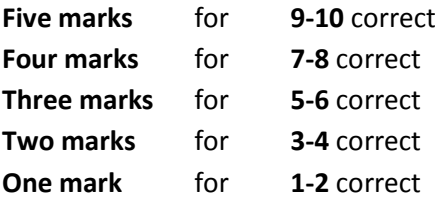

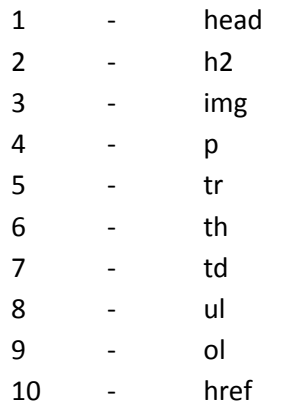

**5. (i)** and **(ii)----------------------------------------------------------------------------------------------------**

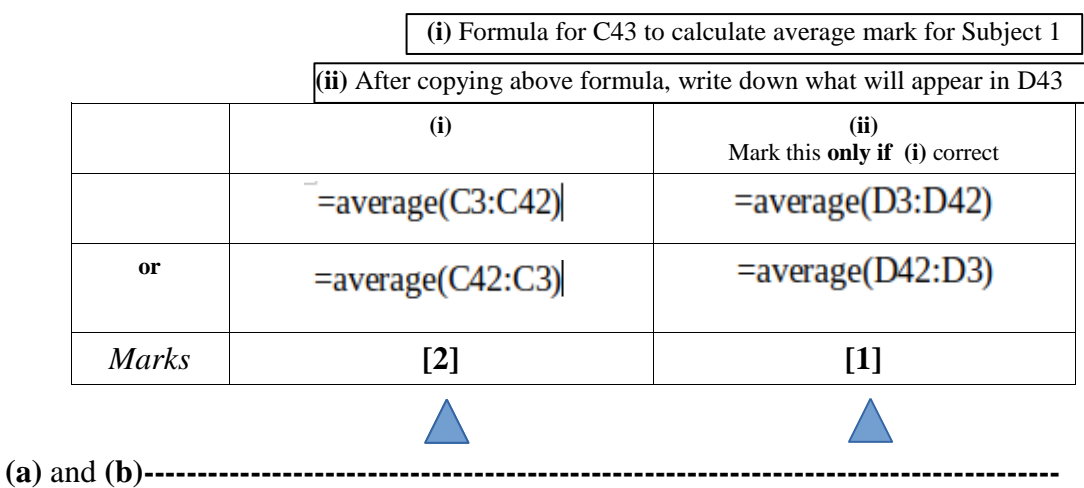

$$
(iii)
$$

**--** 

**(a)** Formula for F3 to compute Kamal's z-score for Subject 1

**(b)** Copied formula for F42 to compute Kahn's z-score for Subject 1

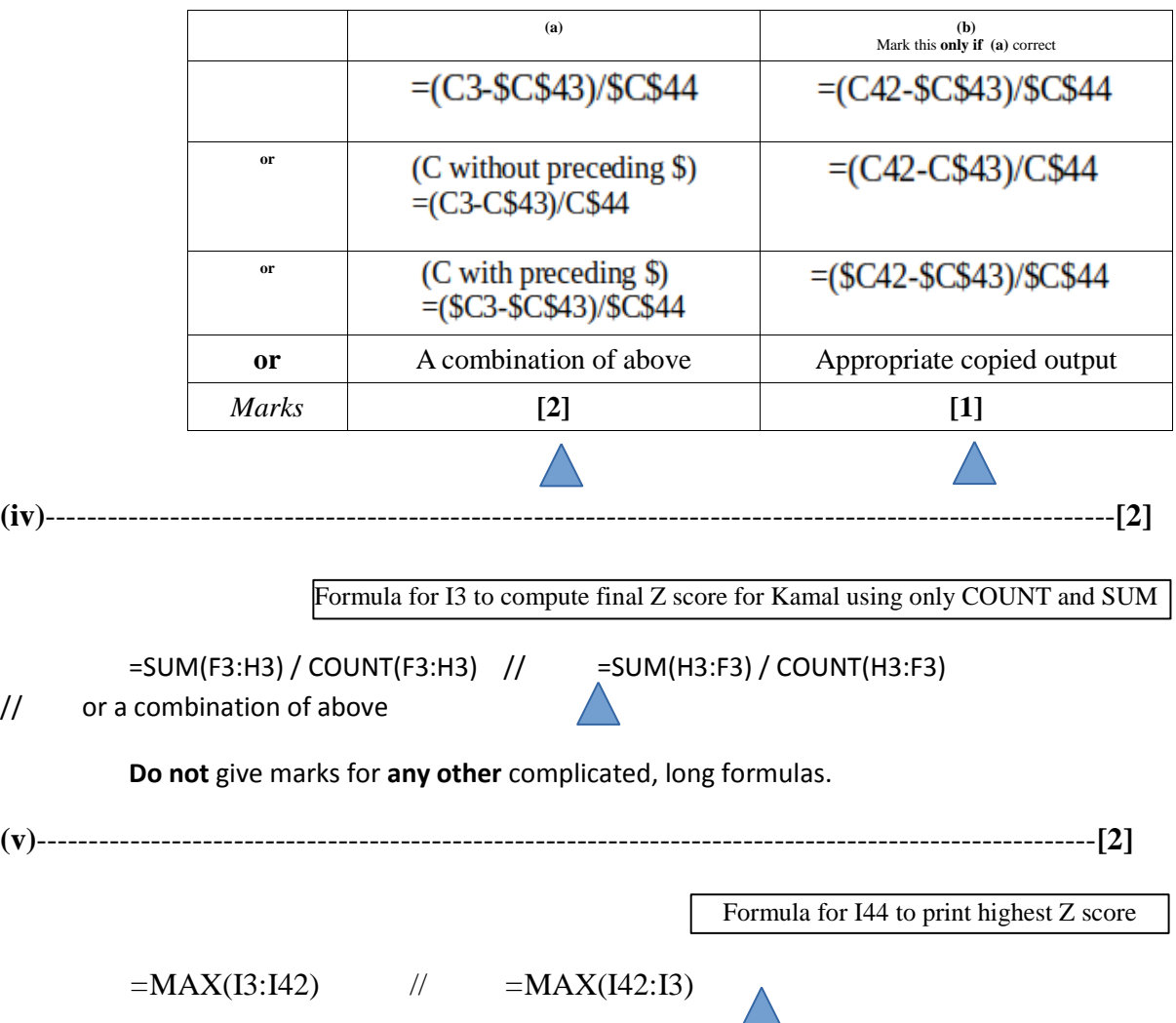

 **Note:** Reduce **one mark** if either the required cell address is given before the equal sign **or** if the equal sign is missing.

**---------------------------------------------------------------------------------------------------- ------------------------------------**

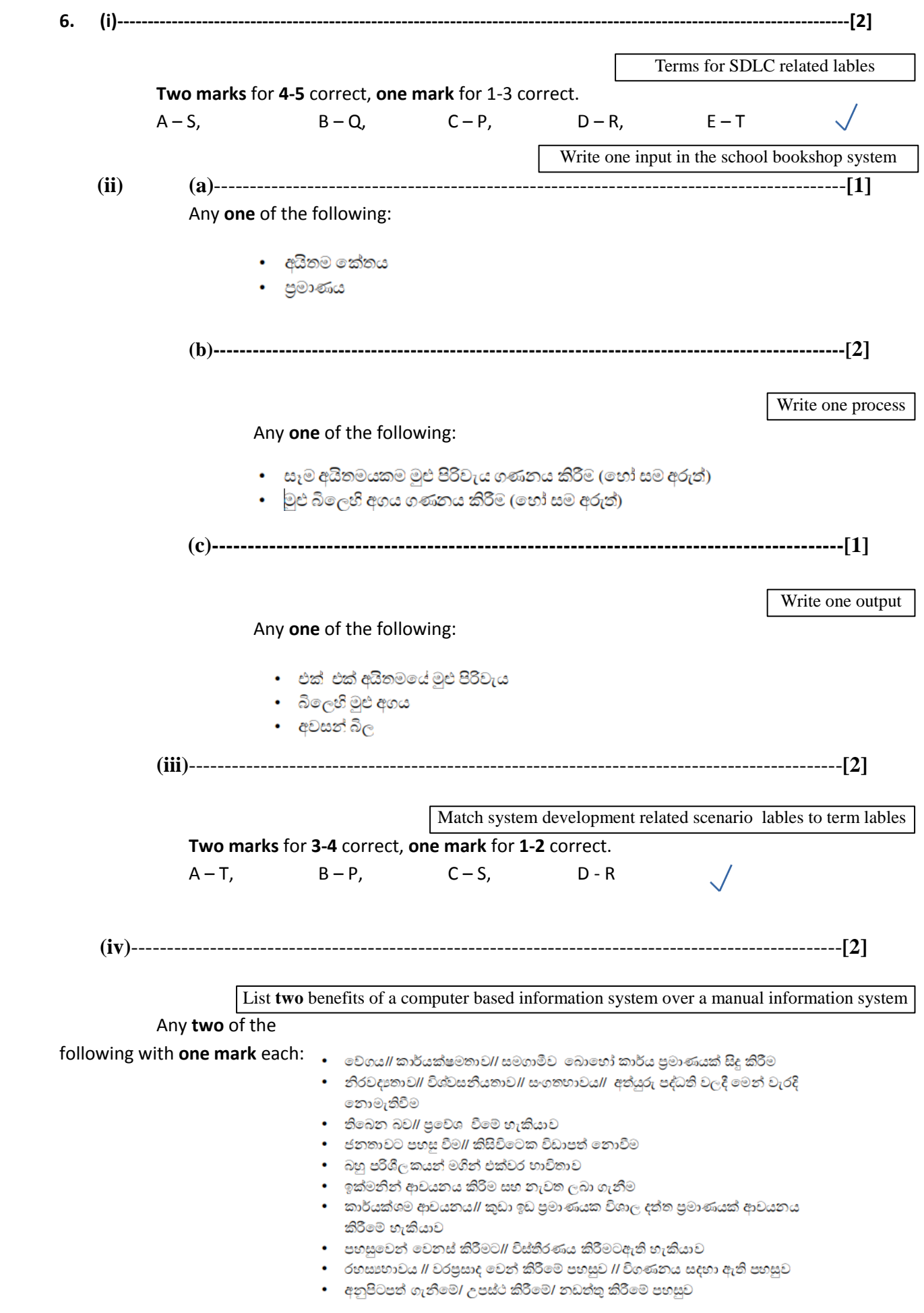

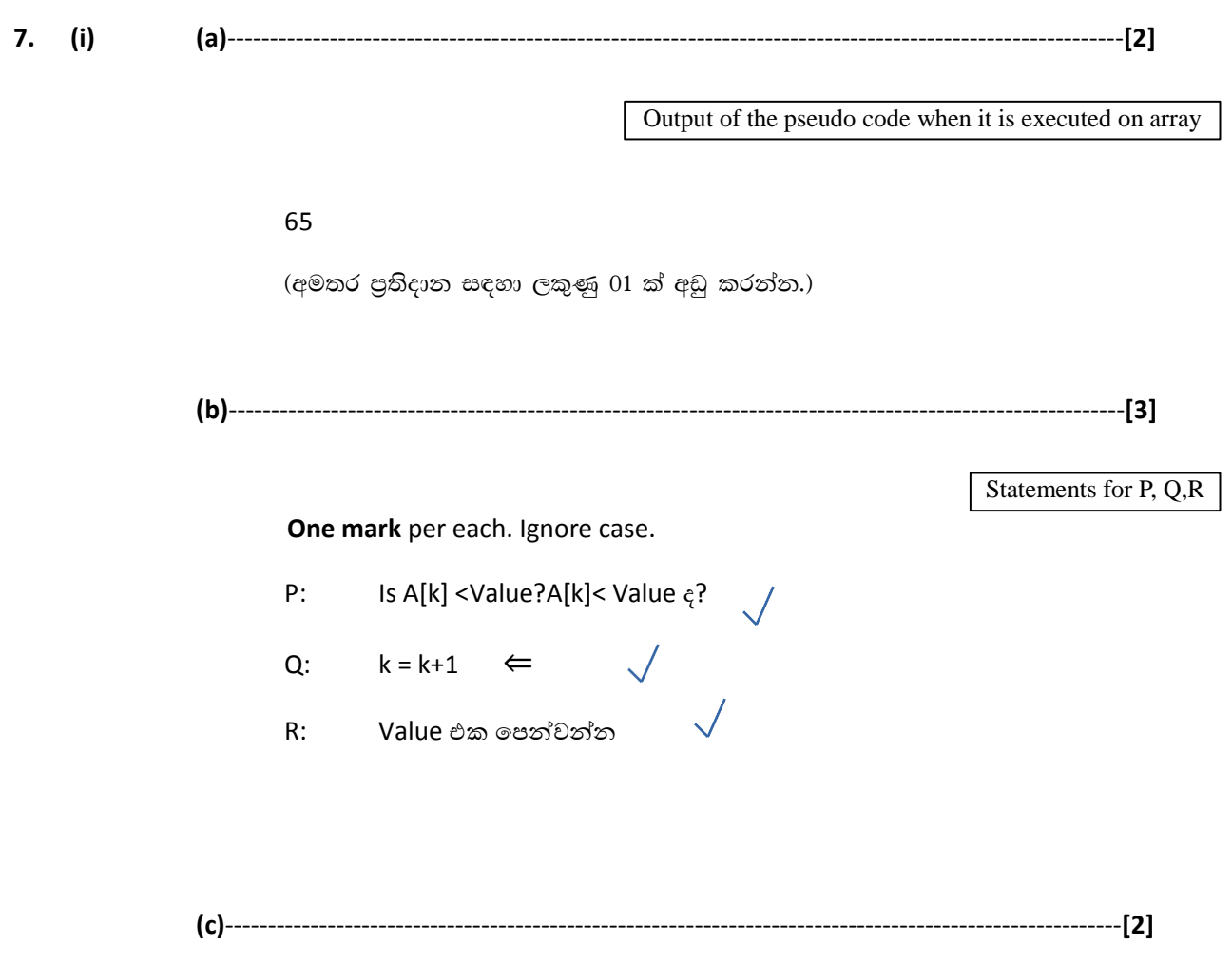

Redraw array A after assignments

# **Two marks** for **4-5** correct, **one mark** for **1-3** correct.

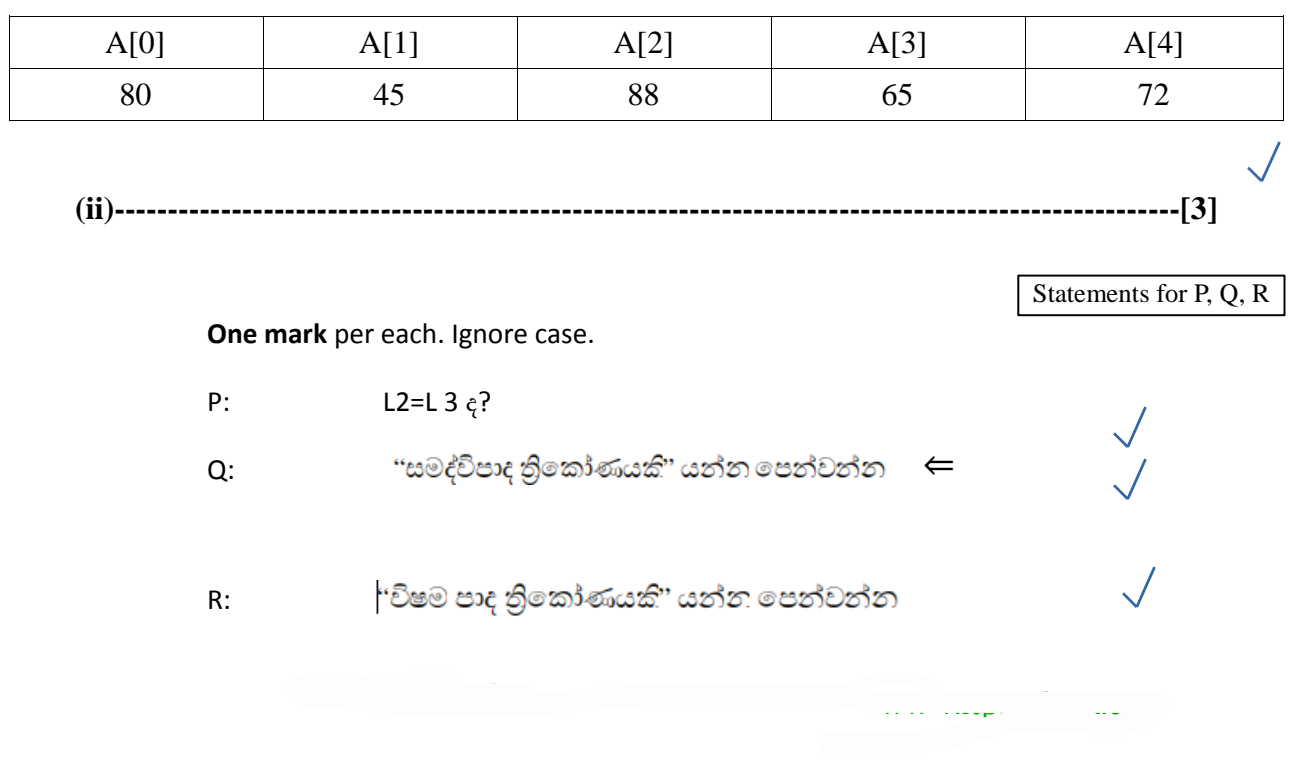